How To Remote
Into your H: drive
off campus using
a Windows
Computer

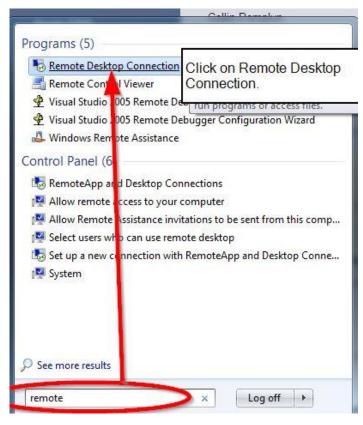

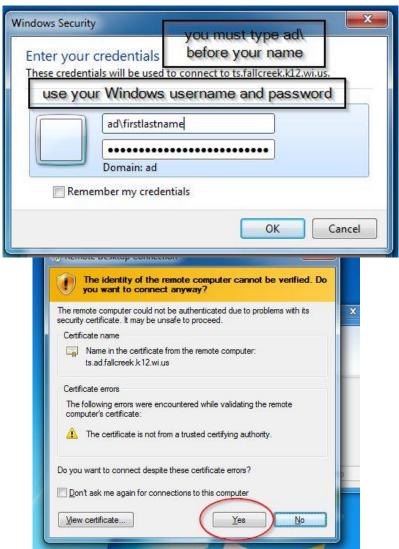